# Target Generation for Internet-wide IPv6 Scanning

Austin Murdock, Frank Li, Paul Bramsen, Zakir Durumeric, Vern Paxson

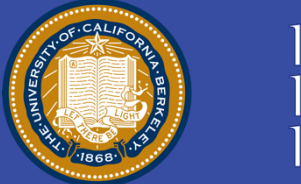

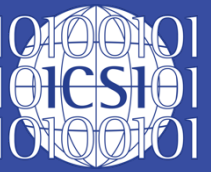

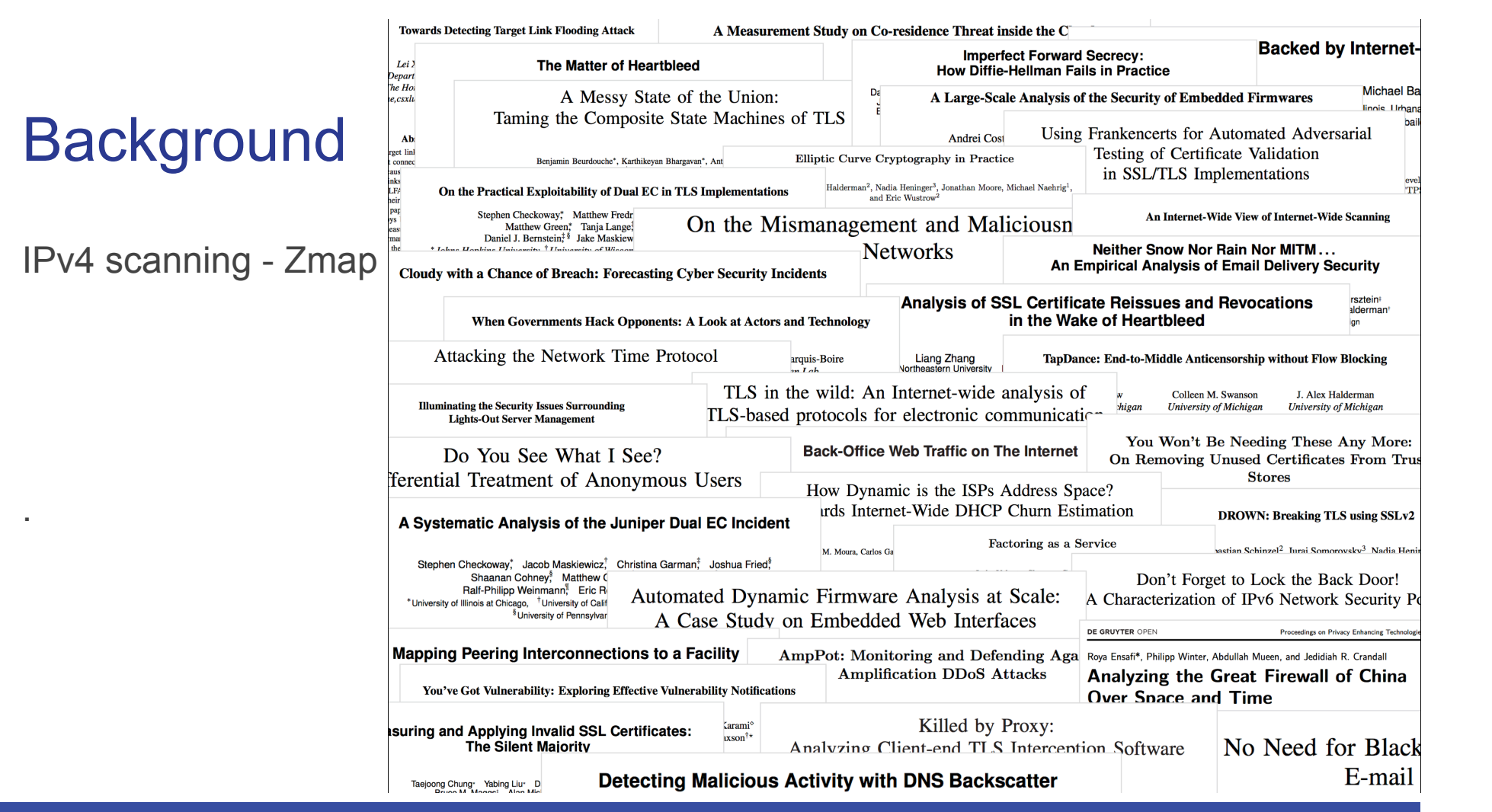

2

# **Background**

- $\bullet$  2<sup>128</sup> addresses => 10<sup>30</sup> years to scan
- 32 *nybbles* (hex characters), 8 *groups*
- 2001:0db8:0000:0001:0000:0000:22:33333
- *n* bit prefix + *m* bit subnet *+* 64 bit host ID
- Before 2001:**0**db8:**000**0:**000**1:*0000:0000*:22:33333
- After 2001:db8:0:1::22:3333

# Current Strategy 1 – Use Known Patterns

Decouple where to scan from how to scan\*

• *Target Generation Algorithm (TGA)* 

Previous Work:

Check Simple Patterns (2::1:0:0:0:1 … 2::f:0:0:0:f) *Czyz et al.* 

Known Patterns eg. "wordy" (2001::cafe:face) *RFC7707* 

# Current Strategy 2 – Discover Patterns

Extract patterns from "Seeds"

Seeds:

- Network Taps
- Traceroutes
- DNS
	- Reverse
	- Passive
	- Forward

Previous Work: Recursive Algorithms *Ullrich et al.*  Machine Learning *Pawel et al.* 

# New Strategy – Exploit Locality

Goal: maximize number of hosts found\*

Hypothesis: Seed Density  $\longrightarrow$  Hit Density

- Find address ranges local to seeds with high seed density
- Expand ranges to discover new addresses

*Bottom up, expand from seeds to ranges* 

● Allocation patterns can be tricky to leverage

1K seeds matching a random pattern prefix:subnet:<16 random nybbles> 16^16 possible targets

100 seeds matching a wordy pattern prefix:subnet::<word> 1,296 possible targets

● 2/3 of routed prefixes had less than 10 seeds

• There may be different patterns in one subnet

2403:d000:0004:**0100**:0000:0000:0000:000**1** Sequential 2403:d000:0004:**0100**:0000:0000:0000:000**2**  2403:d000:0004:**0100**:0**225:90ff:fe37:358b** Embedded MAC 2403:d000:0004:**0100**:0**225:90ff:fe37:760f**  2403:d000:0004:**0100**:0**230:48ff:fe34:fe96**  2403:d000:0004:**0100**:0000:0000:0000:**café** Wordy (Actual Seeds)

● Often networks do not allocate addresses using least significant nibbles

2a02:04e8:00de:1000:5b6d:0a0**3**:0000:0001 2a02:04e8:00de:1000:5b6d:0a0**7**:0000:0001 2a02:04e8:00de:1000:5b6d:0a0**8**:0000:0001 2a02:04e8:00de:1000:5b6d:0a0**9**:0000:0001 2a02:04e8:00de:1000:5b6d:0a0**a**:0000:0001 2a02:04e8:00de:1000:5b6d:0a0**b**:0000:0001 (Actual Seeds)

Find dense ranges *not* dense prefixes

• Whats going on here?

2800:0240:0001:**0021**:face:b00c:0000:00a7 2800:0240:0001:**0022**:face:b00c:0000:00a7 2800:0240:0001:**0023**:face:b00c:0000:00a7 2800:0240:0001:**0024**:face:b00c:0000:00a7 2800:0240:0001:**0026**:face:b00c:0000:00a7 2800:0240:0001:**0029**:face:b00c:0000:00a7 2800:0240:0001:**002a**:face:b00c:0000:00a7 2800:0240:0001:**002d**:face:b00c:0000:00a7 (Actual Seeds) | 64-bit host ID | Do not rely on domain knowledge

### What *don't* we do

- Rely on known patterns or strategies
- Reverse engineer allocation patterns
- Set algorithmic parameters
	- E.g. No notion /64 is significant,
	- o no "arbitrary" thresholds

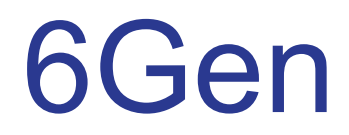

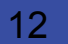

# **Strategy**

- Select ranges of addresses local to the seeds
- Target the most promising ranges first (high density)
- Expand these ranges to encourage discovery
- Sole parameter: "probe budget"

# Generating Ranges

#### Create a range

 $2::a$  $2::b \rightarrow 2::[0-f] \rightarrow 2::?$ 

#### Grow a Range

```
2: : 1: ?2::2:b \rightarrow 2::[0-f]:[0-f] \rightarrow 2::?:?
```
# "Tight" vs "Loose" Ranges

- 2::3
- 2::5
- 2::9

#### 2::[3-9] Discovery space of 4

2::? -> 2::[0-f] Discovery space of 13

Uses more probes, but increases opportunity

# Growing Ranges

Grow ranges incrementally to support granular budget levels

Compute change in size with Hamming distance

- $2: \underline{a} \mapsto$ Hamming distance 1  $2:|\underline{b}|$  (2::? is 16<sup>1</sup> times larger than 2::a)
- $2::\underline{1}:?$  Hamming distance 1  $2::\underline{2}:b$

# Example

2::1

2::2

2::3

2::1:1

2::1:2

2::a0

2::b1

2::c3

 $2:$ :ffff

2::dddd

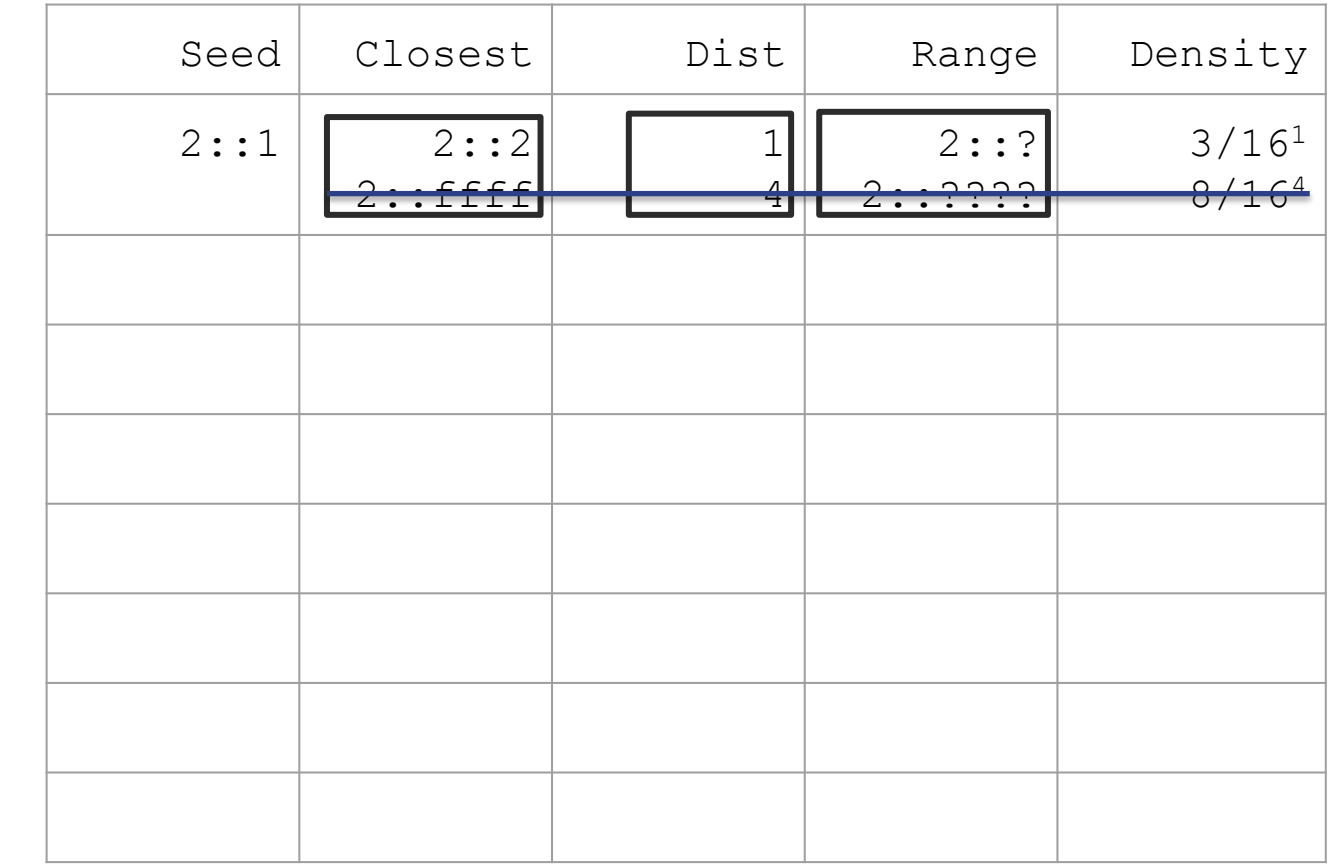

Cost: 16

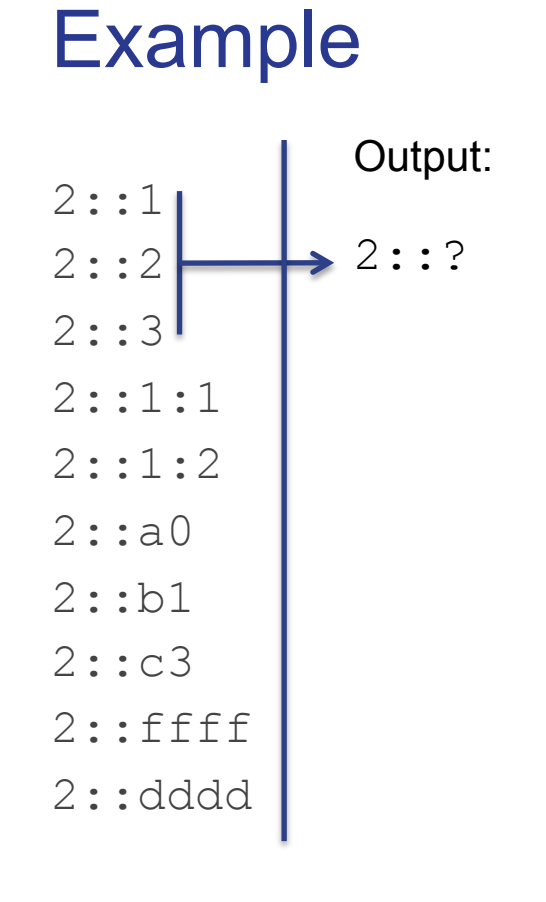

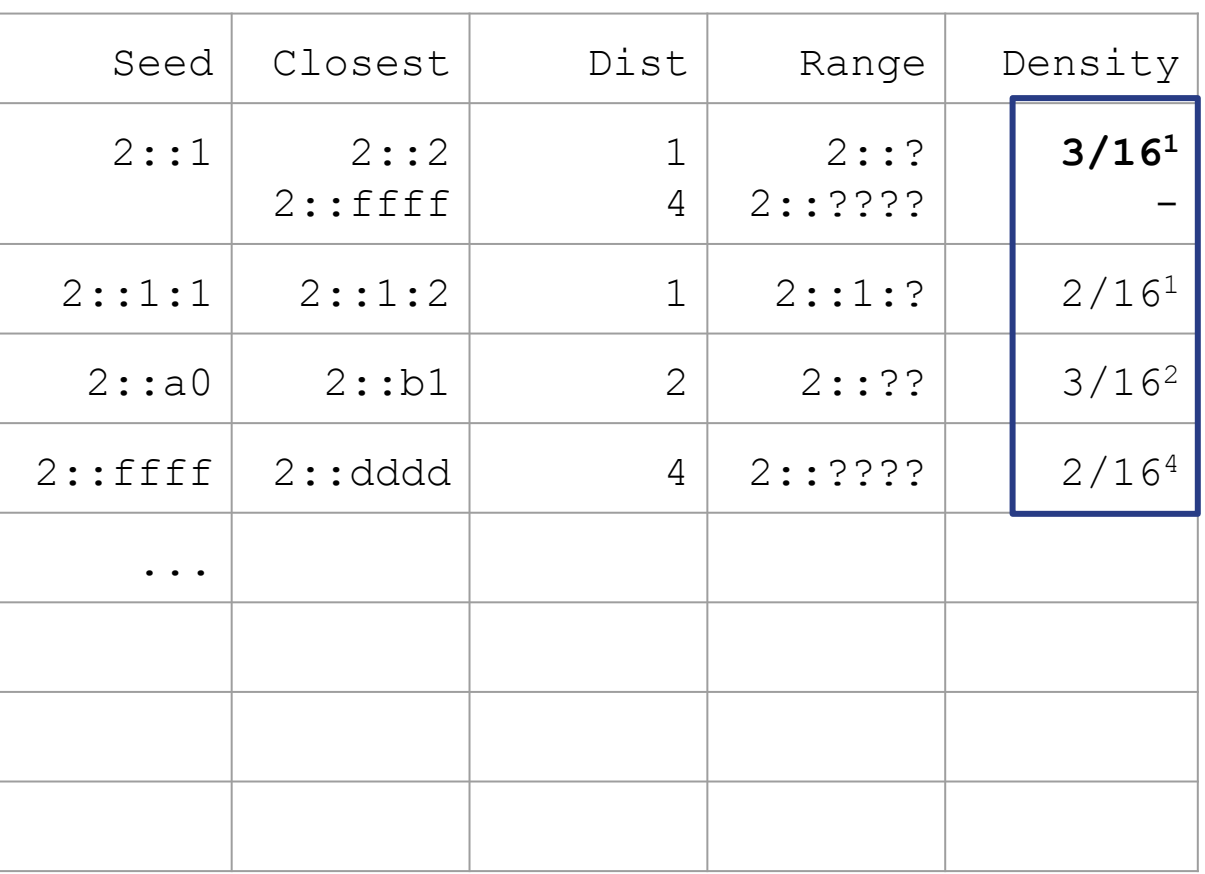

18

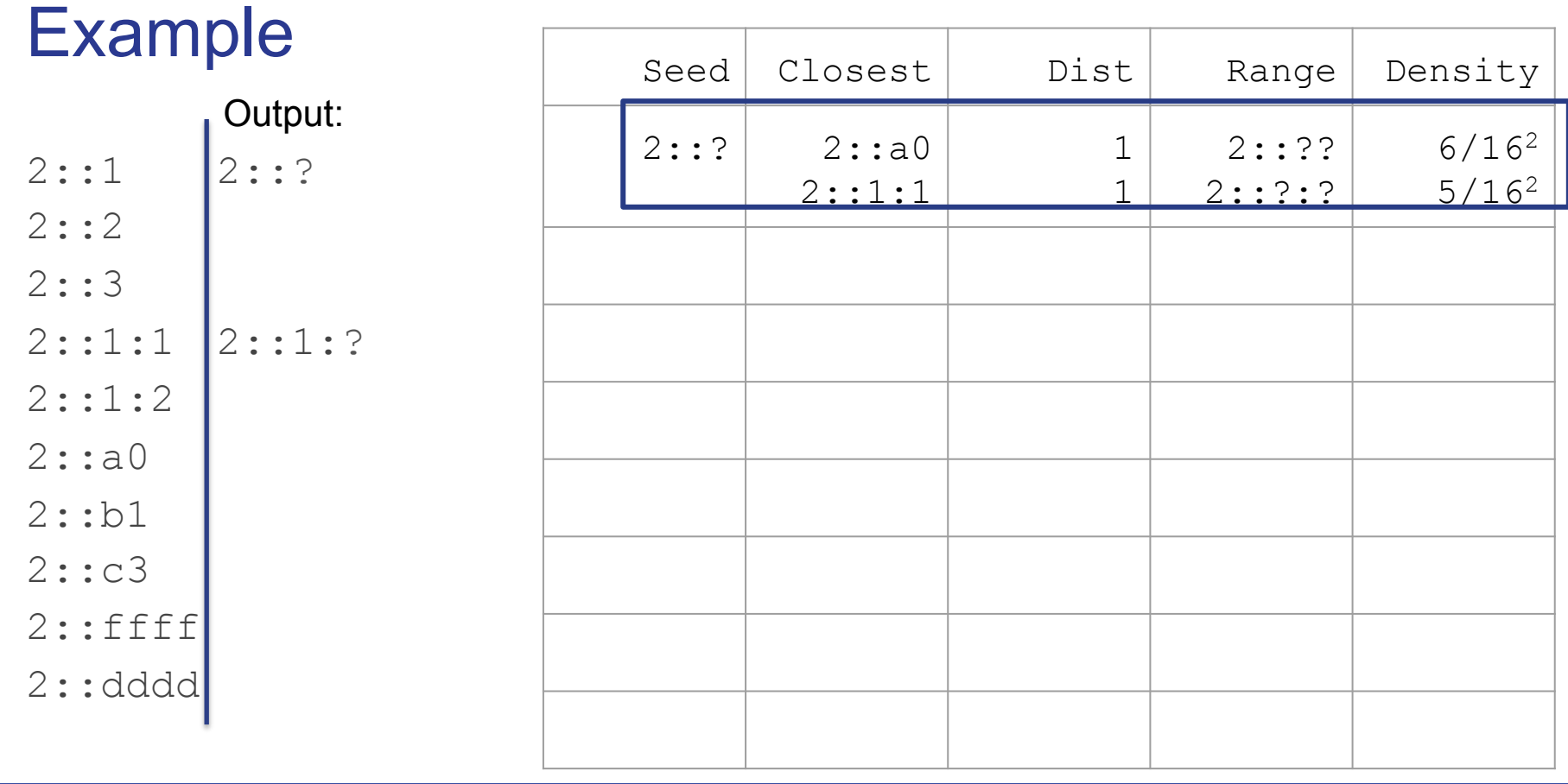

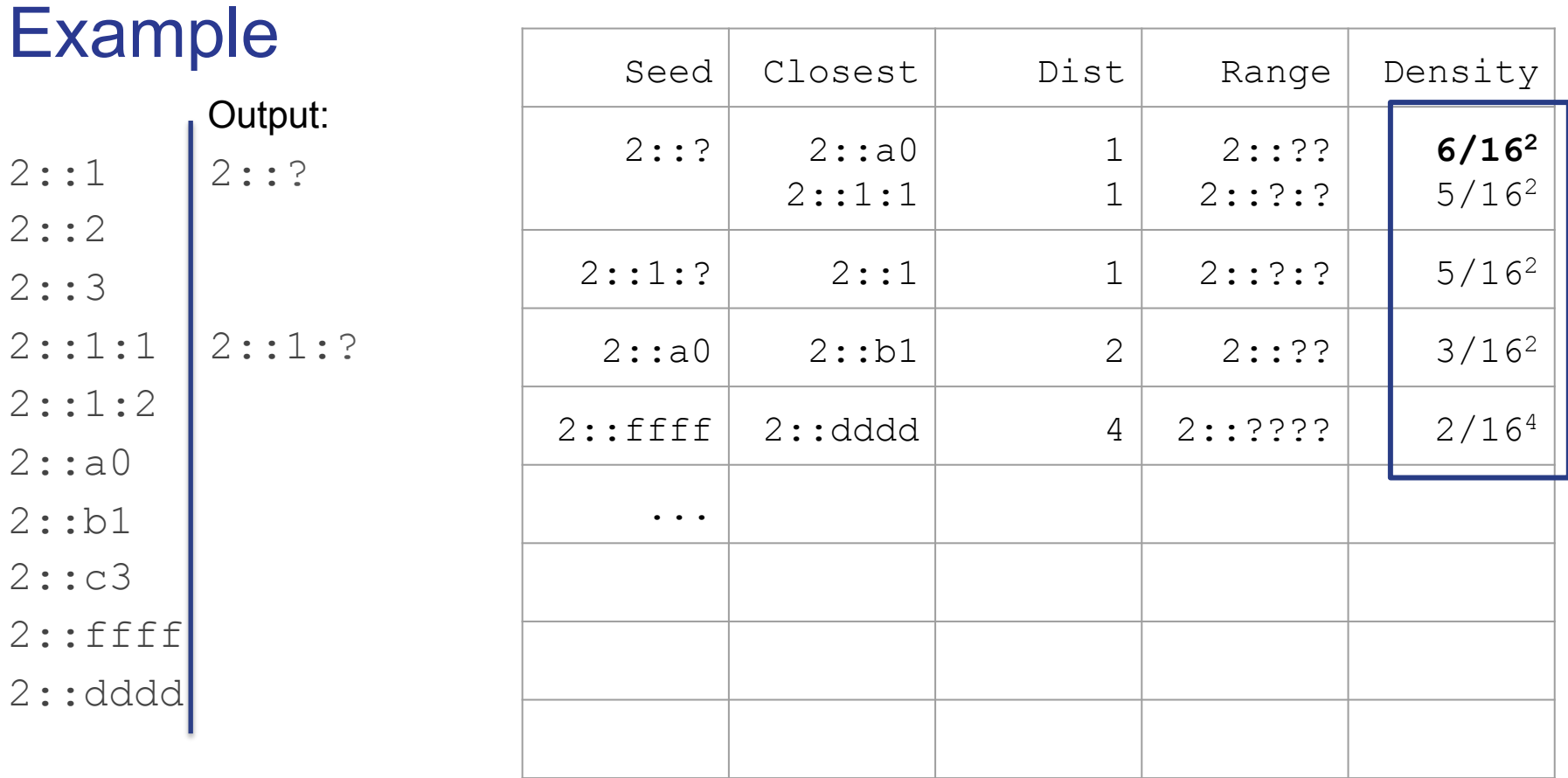

20

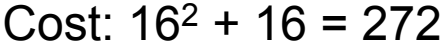

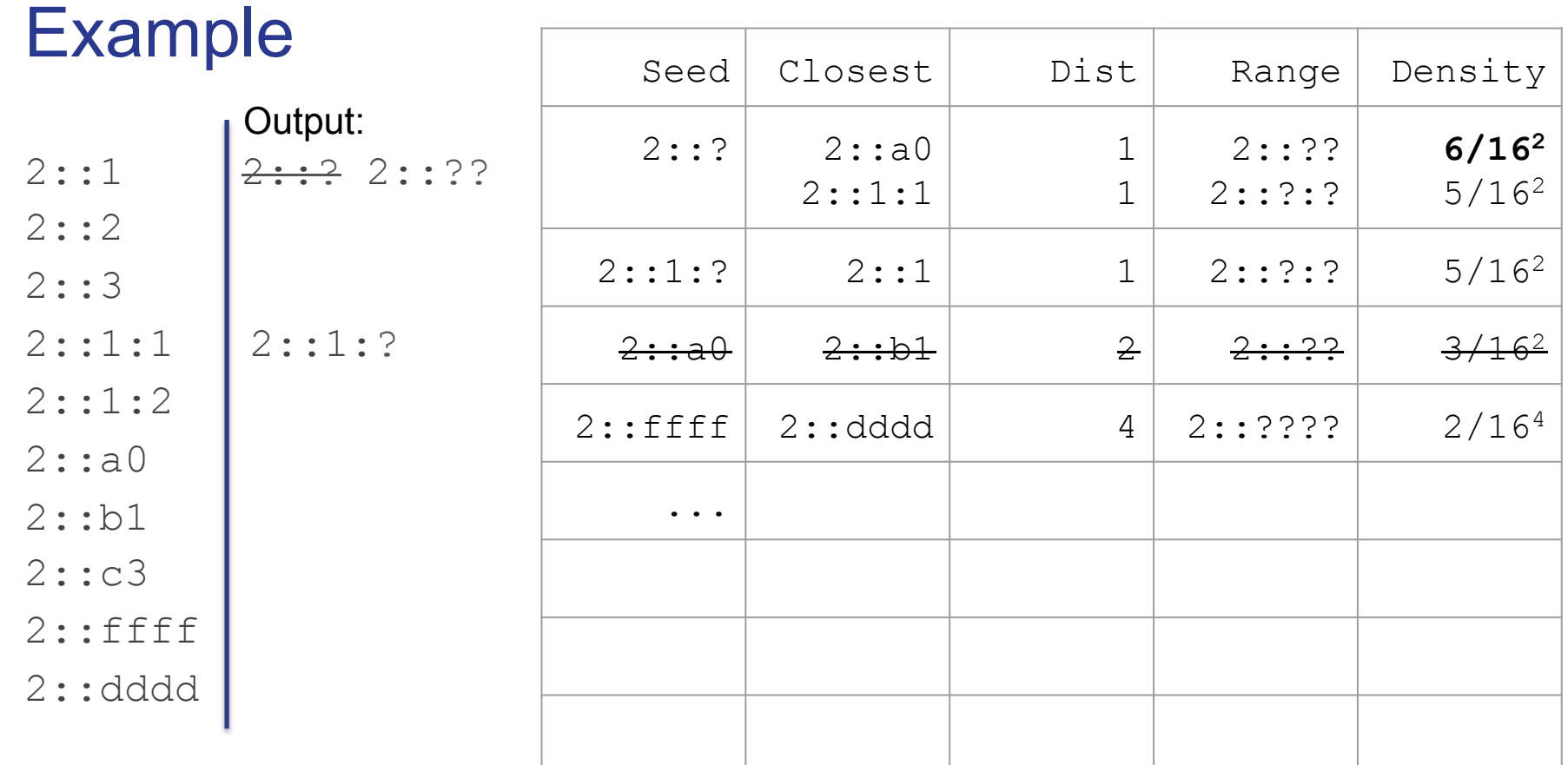

### **Evaluation**

- 1. ~3M DNS AAAA seeds from Rapid7
	- $\circ$  ~ 8K routes prefixes\*
	- $\circ$  ~ 7K ASes
- 2. Run 6Gen on each routed prefix (1M budget per prefix)
- 3. Convert list of target ranges to addresses (~6B targets)\*\*
- 4. Probe addresses on tcp/80 (SYN scan)

Post talk note: \*In the talk I mentioned that this total is for prefixes with 2 or more seeds. In the paper we do not remove prefixes with one seed and report this number as 10,038. \*\*I mention in the talk that this total is less than 8B because 6Gen does not always generate 1M targets.

# Where are the dynamic nybbles?

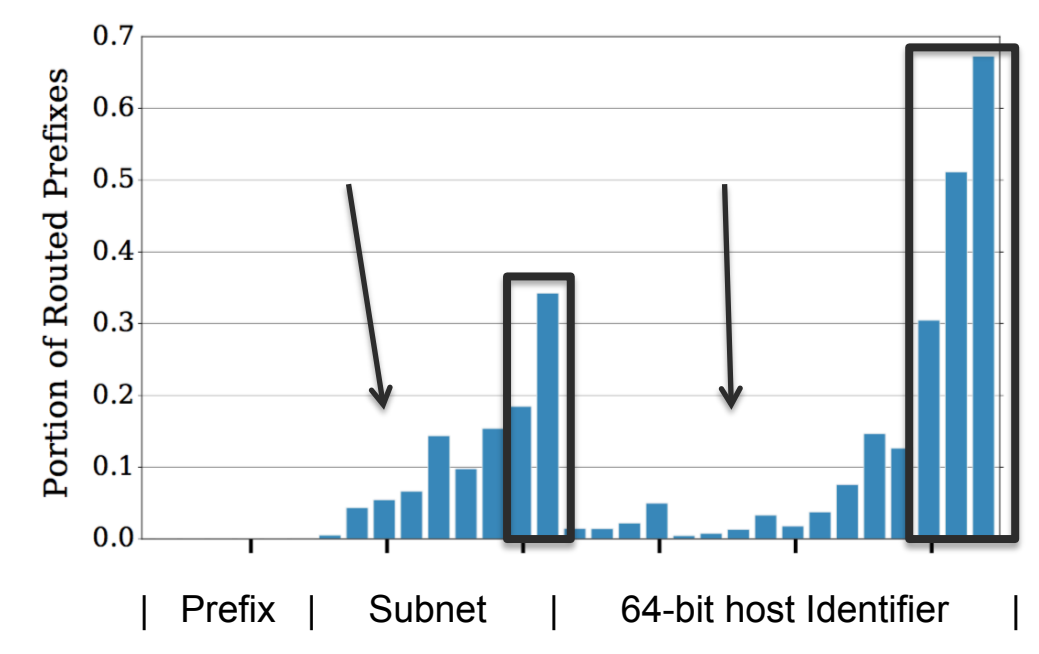

### **Evaluation**

~55 million responses from ~6B probes

- ~30 Million from Akamai
- ~20 Million from Amazon

Encounter large blocks of responsive addresses

● E.g., Akamai has "active" /56s

### How can we quickly detect large active regions?

Randomly probe each  $/96 \rightarrow 2^{32}$  possible addresses

Filter removed { 10.0 M / 10.2 M } /96s from 138 ASes

Manually removed two additional ASes (after /96 filtering)

/96 filter + manual inspection removed 98% of hits

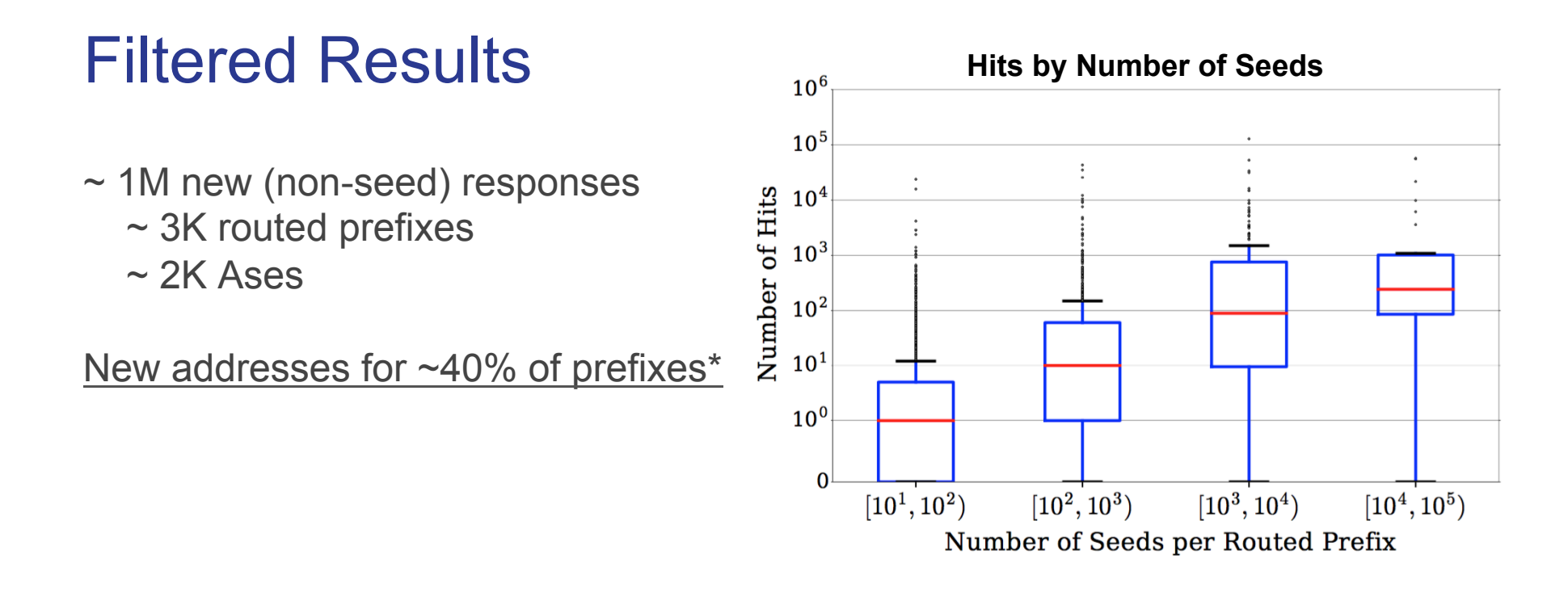

Post talk note: \*In the talk I mentioned that this percentage is for prefixes with 2 or more seeds. In the paper we do not exclude prefixes with one seed and report this metric as 28%.

# Future Work

Better detection of "active" blocks

Adaptive Scanning

- Density validation
- Pattern recognition for ranges

# Thank You

Austin Murdock austinmurdock@berkeley.edu @austinkarch